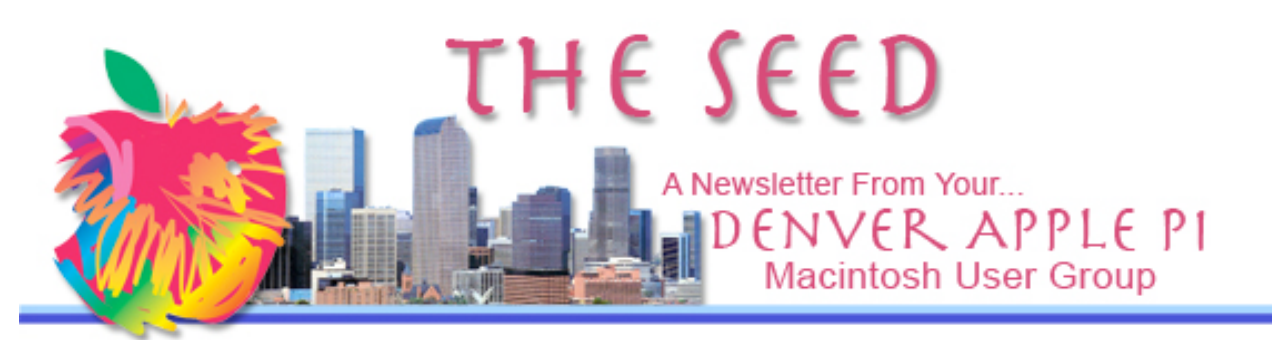

March 2010 Vol 32 No 3

#### **Denver Apple Pi**

**SIG and Help Meetings are HELD AT THE CONSOLIDATED MUTUAL WATER DISTRICT BUILDING 12700 W 27th Avenue Lakewood – 7 to 9 pm** *unless otherwise noted*

#### \*\*\*\*\*\*\*\*

#### **MEETING DATES SET FOR MAR– JUN 2010**

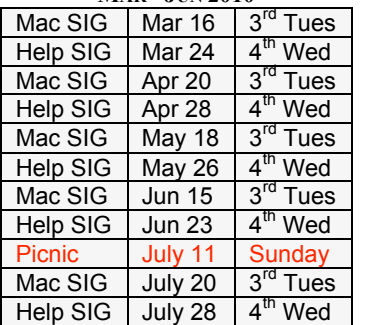

## **Contents**

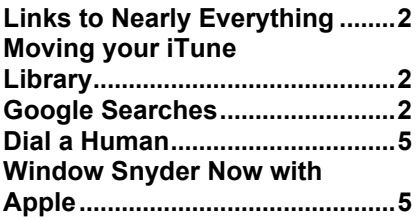

### **DAPI RECYCLES**

**Please bring your used inkjet and laserjet cartridges to our meetings so we can recycle them.**

# **MAC SIG MEETING Tuesday, March 16, 2010**

Suzy Barlow – Bento 3 for Mac

A database from FileMaker that's easy to use with pre-designed templates to organize your Mac

## MEMBERSHIP

March 2010 membership renewals are due for the following DAPI members:

- Mark Bosler
- Don and Lorraine Clark
- Larry Dilts
- Tammy Hanson
- Ken Kipp
- Nancy Lund
- Elena Ramer

If you receive a snail mail copy of The Seed, your dues are \$20 per year. If you receive an email PDF copy of The Seed, your dues are \$15 per year. You can bring your payment to the monthly meetings or you can send your remittance to the club mailing address: Denver Apple Pi, 6501 Welch Ct., Arvada, CO 80004-2223

## LINKS TO NEARLY EVERYTHING *By Joyce Etherton*

Below is a link to the US Newspaper List (USNPL). By selecting the state, newspapers are listed by city and publication. This comprehensive website shows headlines, dining guide, radio stations, TV stations, discussions, Facebook, Twitter as well as links to national external internet sites including ABC News, CNN, the Vatican Newspaper, Wall St. Journal plus many more. Links to nearly everything!

## http://www.usnpl.com/

## **FOR SALE**

**HP printer, 940C \$45.00 Works fine Elena Ramer ramerwe@aol.com - 303-237-2561**

# MOVING YOUR iTUNE LIBRARY

*By Joyce Etherton*

As your iTune library grows you may want to transfer it to a larger drive with more space. Ted Landau of Macworld.com gives instructions that will help you avoid a "treacherous" mistake resulting in iTunes not being able to locate or play your library of tunes. This article in Bugs & Fixes: Avoid trouble when moving iTunes library. Apparently there are similar-sounding options and similar-sounding iTunes-related files which, if not carefully selected, can be a disaster for your entire iTunes library when you move it. As a safeguard, you should back up your iTunes library before you do anything!

http://www.macworld.com/article/146914/2010/03/ituneslib rary.html?lsrc=nl\_mwweek\_h\_cbintro

### **GOOGLE SEARCHES**

**(MORE THAN YOU EVER WANTED TO KNOW ABOUT)**

*"The holy grail of search is to understand what the user wants. Then you're not matching words; you're matching meaning." Amit Singhal—a Google Fellow, an honorific bestowed upon him to reward his rewrite of the search engine in 2001.*

Here are some basics to aid in your Google searches:

- **Phrase search** (" "):-By putting double quotes around a set of words, you are telling Google to consider the exact words in that order without any change. For example a search for ["Alexander Bell"] (with quotes) will miss the pages that refer to Alexander G. Bell.
- **Search within a specific website (site:):-**For example, the query [iraq site:nytimes.com] will return pages about Iraq but only from nytimes.com. Simpler

queries [iraq nytimes.com] or [iraq New York Times] will usually be just as good, though they might return results from other sites that mention the New York Times. You can also specify a whole class of sites. For example [iraq site:.gov] will return results only from a .gov domain and [iraq site:.iq] will return results only from Iraqi sites.

• **Terms you want to exclude**  $(-)$ : Attaching a minus sign immediately before a word indicates that you do not want pages that contain this word to appear in your results. The minus sign should appear immediately before the word and should be preceded by a space. For example, in the query [antivirus software] , the minus sign is used as a hyphen and will not be interpreted as an exclusion symbol, whereas the query [anti-virus –software] will search for the words 'anti-virus' but exclude references to software. You can exclude as many words as you want by using the – sign in front of all of them: for example, [jaguar –cars –football –os].

- **Fill in the blanks (\*)**: The \*, or wildcard, is a littleknown feature that can be very powerful. If you include \* with a query, it tells Google to try to treat the star as a placeholder for any unknown term(s) and then find the best matches. For example, the search [Google \*] will give you results about many of Google's products (go to next page and next page — we have many products). The query [Obama voted \* on the \* bill] will give you stories about different votes on different bills. Note that the \* operator works only on whole words, not parts of words.
- **Search exactly as is (+):** Google employs synonyms automatically so that it finds pages that mention, for example, childcare for the query [child care] (with a space), or California history for the query [ca history]. But sometimes Google helps out a little too much and gives you a synonym when you don't really want it. By attaching a + immediately before a word (remember, don't add a space after the +), you are telling Google to match that word precisely as you typed it. Putting double quotes around a single word will do the same thing: "ca" history.
- **The OR operator:** Google's default behavior is to consider all the words in a search. If you want to specifically allow either one of several words, you can use the OR operator (note that you have to type 'OR' in ALL CAPS). For example, [Colorado Rockies 2004 OR 2005] will give you results about either one of these years, whereas [Colorado Rockies 2004 2005] (without the OR) will show pages that include both years on the same page. The symbol **|** can be substituted for OR.

(The AND operator, by the way, is the default, so it is not needed).

## **Exceptions**

Search is rarely absolute. Search engines use a variety of techniques to imitate how people think and to approximate their behavior. As a result, most rules have exceptions. For example, the query [for better or for worse] will not be interpreted by Google as an OR query, but as a phrase that matches a (very popular) comic strip. Google will show calculator results for the query [ 34 \* 87 ] rather than use the 'Fill in the blanks' operator. Both cases follow the obvious intent of the query. Here is a list of exceptions to some of the rules and guidelines that were mentioned in this and the Basic Search Help article: Exceptions to 'Every word matters.'

 \* Words that are commonly used, like 'the,' 'a,' and 'for,' are usually ignored (these are called stop words). But there are

even exceptions to this exception. The search [ the who ] likely refers to the band; the query [ who ] probably refers to the World Health Organization -- Google will not ignore the

word 'the' in the first query. \* Synonyms might replace some words in your original query. (Adding + before a word disables synonyms.)

 \* A particular word might not appear on a page in your results if there is sufficient other evidence that the page is relevant. The evidence might come from language analysis that Google has done or many other sources. For example, the query [ overhead view of the bellagio pool ] will give you nice overhead pictures from pages that do not include the word 'overhead.'

## **Punctuation that is not ignored**

 \* Punctuation in popular terms that have particular meanings, like [ C++ ] or [ C# ] (both are names of programming languages), are not ignored.

 \* The dollar sign (\$) is used to indicate prices. [ nikon 400 ] and [ nikon \$400 ] will give different results.

 \* The hyphen - is sometimes used as a signal that the two words around it are very strongly connected. (Unless there is no space after the - and a space before it, in which case it is a negative sign.)

 \* The underscore symbol \_ is not ignored when it connects two words, e.g. [ quick\_sort ]**.**

**DIAL A HUMAN**

#### *By Joyce Etherton*

Getting a "phone tree" when dialing for help is often frustrating. Choices go on and on and sometimes you forget which one to choose, and then you go back to the original menu to listen to the entire phone tree again… Here is a web site with "real phone" numbers and "dial a human" directions.

http://www.dialahuman.com/

#### **WINDOW SNYDER NOW WITH APPLE** *By Joyce Etherton*

I seldom pay attention to new officers of companies, but when I read the names "Window" and "Apple" in the same sentence, it attracted my attention. So here's the story:

On March 1, 2010, former Mozilla security chief Window Snyder was hired by Apple where she's now working as a senior security product manager. Mwende (first name meaning "beloved") Window Snyder is the daughter of an American father and a Kenyan-born mother and is a self-avowed "geek girl." Both parents are software engineers, and her mom taught her to program Basic, an early computer programming language, on a Texas Instruments PC when she was 5 years old.

Snyder's career path includes co-founding a security company and consultant work at At Stake, which was sold to Symantec for \$49 million in 2004.

Snyder is the co-author of Threat Modeling, a book about application security. Her security work started at @Stake (now a part of Symantec) before continuing at Microsoft where she managed the security process for a couple versions of the Windows operating system. During her three-year stint, Snyder pioneered the Blue Hat program, which opened communications between Microsoft developers and outside security researchers. Later she helped found Matasano Security before landing at Mozilla in September 2006. Snyder was at Mozilla for more than two years and was the driving force behind the company's effort to make security a top priority in its popular Firefox browser.

Some quotes found on the internet about Window Snyder include:

Dave Goldsmith, who as president of Matasano Security has worked with Snyder in various capacities, calls her an "online security rock star."

"She is effective and respected among several constituencies: nitty-gritty geeks, customers and the general public," says Mitchell Baker, Mozilla's longtime chairman. "She has learned to walk the fine line of making complex concepts understandable and accurate."

Window says, "The fun is in deconstructing where the security holes are."

So, for now, we have a new Window at Apple.

# *Denver Apple Pi Membership Information*

Denver Apple Pi (DAPI) is an Apple Computer Users Group, not affiliated with Apple Computer, Inc. The SEED is an independent publication not affiliated or otherwise associated with or sponsored or sanctioned by Apple Computer, Inc. The opinions, statements, positions and views stated herein are those of the author(s) or publisher and are not intended to be the opinions, statements, positions or views of Apple Computer, Inc. Articles, stories, and other items in the SEED may be copied or used by other clubs or groups as long as credit is given to Denver Apple Pi and the author of the article. On reprints, please also include the date or volume number from the SEED.

**MEMBER BENEFITS INCLUDE:** MONTHLY MEETINGS: information, new product announcements, door prizes when available, share ideas with other members, and copy programs from the Disk Libraries. PROGRAM LIBRARIES: Over 900 public domain programs, GS Library on 3.5" disks or on a 100 MB ZIP disk, Mac disks available in HD, ZIP and CD formats.

**MEMBERSHIP DUES** are \$20.00 per year for a monthly hard copy of the SEED and \$15.00 per year for a monthly pdf copy. Fill in the form below or ask for an application to send with your check to the Club mailing address:

**DENVER APPLE PI, 6501 Welch Ct, Arvada CO 80004-2223**

Elissa McAlear: call 303.421.8714 for information about Apple II, GS and Mac. Email elissamc@comcast.net

**Our website is: <www.denverapplepi.com>**

Macintosh SIG meets the THIRD Tuesday of the month, 7:00 to 9:00 p.m. Troubleshooter Group Mac Help meets the FOURTH Wednesday of each month, 7:00 to 9:00 p.m. SEED articles should be mailed to jietherton@comcast.net, subject: "SEED Article"

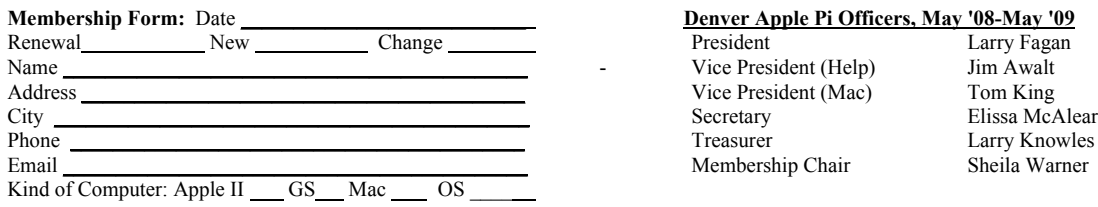

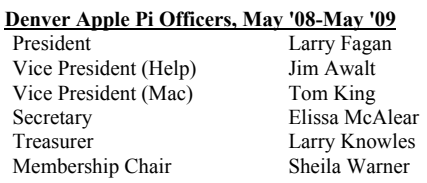

For further information, call Elissa 303.421.8714

Appointees: Joyce Etherton (SEED Editor), Diana Forest (Webmaster), John Nelson (Web Assistant)

**Denver Apple Pi** 6501 Welch Court Arvada, CO 80004-2223

#### **FIRST CLASS MAIL – Dated Material**

**Return Service Requested**

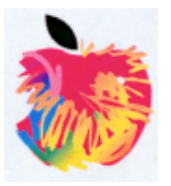